# **EXERCICE 1**

Soit  $P$  la proposition :

$$
(\forall x \in \mathbb{R}) \qquad (x^2 \ge 1) \Rightarrow (x \ge 1)
$$

**1.** Ecrire la négation de P.  $(\exists x \in \mathbb{R})$   $(x^2 \ge 1) \wedge (x < 1)$ 

**2.** Montrer que P est fausse. Pour  $x = -2$ ,  $(x^2 \ge 1) \wedge (x < 1)$ , ainsi  $\exists P$  est vraie, donc P est fausse.

#### **EXERCICE 2**

Démontrer que, pour tout  $n \in \mathbb{N}$  :

$$
\sum_{k=0}^{n} (2k+1) = (n+1)^2,
$$

par deux méthodes :

**1.** en utilisant une démonstration par récurrence ;

Soit pour tout entier naturel *n* la propriété  $P(n) = \left| \sum (2k+1) = (n+1)^2 \right|$  $\bf{0}$  $\sum_{k=1}^{n} (2k+1) = (n+1)$ *k*  $(k+1) = (n)$ =  $\left(\sum_{k=0}^{n} (2k+1) = (n+1)^2\right)$ 

$$
\sum_{k=0}^{0} (2k+1) = 1 = (0+1)^2
$$
 donc P(0) est vraie.

Supposons P(*n*) vraie pour un entier naturel *n*.

$$
\sum_{k=0}^{n+1} (2k+1) = \sum_{k=0}^{n} (2k+1) + 2(n+1) + 1 = (n+1)^2 + 2(n+1) + 1 = (n+1+1)^2 = (n+2)^2
$$

Ainsi  $\forall n \in \mathbb{N}$ ,  $(P(n) \text{ vraie}) \Rightarrow (P(n+1) \text{ vraie})$ 

La propriété P(*n*) est vraie pour *n* = 0, héréditaire pour tout entier *n*, par principe de récurrence, elle est donc vraie pour tout entier naturel *n*.

2. en s'appuyant sur la somme classique 
$$
\sum_{k=1}^{n} k
$$
.  

$$
\sum_{k=0}^{n} (2k+1) = 2\sum_{k=0}^{n} k + \sum_{k=0}^{n} 1 = 2\frac{n(n+1)}{2} + (n+1) = (n+1)^2
$$

## **EXERCICE 3**

**1.** Montrer qu'il existe trois réels *a, b*, et *c*, tels que :

$$
\forall x \in \mathbb{R} \setminus \{0; -1; 1\}, \qquad \frac{1}{x^3 - x} = \frac{a}{x} + \frac{b}{x - 1} + \frac{c}{x + 1}
$$

$$
\forall x \in \mathbb{R} \setminus \{0; -1; 1\}, \qquad \frac{1}{x^3 - x} = \frac{-1}{x} + \frac{1}{2(x - 1)} + \frac{1}{2(x + 1)}
$$

**2.** En déduire, en fonction de  $n \in \mathbb{N} \setminus \{0,1\}$ , l'expression de :

$$
S_n = \sum_{k=2}^n \frac{1}{k^3 - k},
$$

$$
S_n = \sum_{k=2}^n \frac{1}{k^3 - k} = \sum_{k=2}^n \left( \frac{-1}{k} + \frac{1}{2(k-1)} + \frac{1}{2(k+1)} \right) = -\sum_{k=2}^n \frac{1}{k} + \frac{1}{2} \sum_{k=2}^n \frac{1}{k-1} + \frac{1}{2} \sum_{k=2}^n \frac{1}{k+1}
$$

en changeant l'indice dans la deuxième somme (*i* = *k* – 1), et dans la troisième (*i* = *k* +1), on obtient :  $1 \t1 \t1^{n+1}$ 2  $\mathcal{N}$  4  $i=1$   $\mathcal{N}$  4  $i=3$  $\frac{1}{1} + \frac{1}{2} \sum_{i=1}^{n-1} + \frac{1}{2} \sum_{i=1}^{n+1} = \frac{1}{2} - \frac{1}{2} + \frac{1}{2} \left[ 1 + \frac{1}{2} \right] + \frac{1}{2} \left[ \frac{1}{2} + \frac{1}{2} \right] = \frac{1}{2} + \frac{1}{2} \left( \frac{1}{2} - \frac{1}{2} \right)$  $2\sum_{i=1}^{\infty} i$   $2\sum_{i=3}^{\infty} i$  2  $n$   $2\left(2\right)$   $2\left(n + 1\right)$  4  $2\left(n+1\right)$  $n \quad 1 \quad 1 \quad n-1 \quad 1 \quad n$  $n = \sum_{k=2}^n k^{-1} 2 \sum_{i=1}^n i^{-1} 2 \frac{2}{i}$ *S*  $k$   $2 \sum_{i=1}^{\infty} i$   $2 \sum_{i=3}^{\infty} i$   $2 \left[ n \left[ 2 \right] \right] 2 \left[ n \left[ n+1 \right] 4 \right] 2 \left[ n+1 \right] n$  $-1$  1  $n+1$  $= 2 \kappa$   $\leq i = 1 \kappa$   $\leq i = 1$  $=-\sum_{k=2}^n\frac{1}{k}+\frac{1}{2}\sum_{i=1}^{n-1}\frac{1}{i}+\frac{1}{2}\sum_{i=3}^{n+1}\frac{1}{i}=-\frac{1}{2}-\frac{1}{n}+\frac{1}{2}\left(1+\frac{1}{2}\right)+\frac{1}{2}\left(\frac{1}{n}+\frac{1}{n+1}\right)=\frac{1}{4}+\frac{1}{2}\left(\frac{1}{n+1}-\frac{1}{n}\right),$ par télescopage.

puis déterminer la limite de  $(S_n)_{n\geq 2}$  lorsque *n* tend vers  $+\infty$ .  $\lim_{n\to+\infty} S_n = \frac{1}{4}$  $\lim_{n\to+\infty}S_n=\frac{1}{4}$ 

## **EXERCICE 4**

Résoudre dans ℝ les inéquations suivantes :

i) 
$$
|x-3| < |2x+4|
$$
  $S = ]-\infty; -7[\cup ]-\frac{1}{3}; +\infty[$ 

ii) 
$$
\sqrt{x^2 + 1} \ge 2x - 1
$$
  $S = -\infty; \frac{4}{3}$ 

iii) 
$$
\sqrt{|x^2 - 1|} \ge 1 \qquad S = \left] -\infty; -\sqrt{2} \right] \cup \left\{0\right\} \cup \left[\sqrt{2}; +\infty\right[
$$

#### **PROBLEME**

**1.** On considère la fonction *g* définie par :

$$
g(x) = \frac{2x}{1 - x^2} - \ln \left| \frac{1 + x}{1 - x} \right|
$$

- **a**) Donner le domaine de définition de *g*, noté D<sub>*g*</sub>.  $D_g = \left[-\infty, -1\right] \cup \left[-1, 1\right] \cup \left[1, +\infty\right]$
- **b)** Etudier la parité de *g*.
- $D_g$  est centré en 0 ;  $\forall x \in D_g$ ,  $g(-x) = \frac{-2x}{1-x^2} \ln \left| \frac{1-x}{1+x} \right| = -\frac{2x}{1-x^2} + \ln \left| \frac{1+x}{1-x} \right| = -g(x)$ .  $\int_8^{\frac{1}{2}} \frac{s(-x)}{1-x^2} dx = \frac{m}{1+x} \left|1+x\right|^{2} = \frac{1-x^2}{1-x^2} \left|1\right|$  $g(x) = \frac{-2x}{x^2} - \ln \left| \frac{1-x}{x} \right| = \frac{2x}{x^2} + \ln \left| \frac{1+x}{x} \right| = -g(x)$  $x^2$   $|1+x|$   $1-x^2$   $|1-x|$  $\forall x \in D_{\gamma}, \quad g(-x) = \frac{-2x}{\sqrt{2x}} - \ln \left| \frac{1-x}{\sqrt{2x}} \right| = -\frac{2x}{\sqrt{2x}} + \ln \left| \frac{1+x}{\sqrt{2x}} \right| = -g$  $-x^2$   $|1+x|$   $1-x^2$   $|1-x|$ . *g* est impaire.
- Il suffit donc d'étudier *g* sur  $\mathbb{R}^+ \setminus \{1\}$
- **c)** Montrer qu'il existe deux réels *a* et *b*, tels que :

$$
\forall x \in \mathbf{D}_g, \qquad \qquad g(x) = \frac{a}{1-x} + \frac{b}{x+1} + \ln|1-x| - \ln|1+x|
$$
  

$$
\forall x \in \mathbf{D}_g, \qquad \qquad g(x) = \frac{1}{1-x} - \frac{1}{x+1} + \ln|1-x| - \ln|1+x|
$$

- **d)** Etudier les limites de *g*(*x*) aux bornes de son domaine de définition, pour *x* positif.
	- $g(0) = 0$ :
	- $\lim_{\substack{x\to 1\\x<1}}\left(\frac{1}{1-x}+\ln|1-x|\right)=\lim_{\substack{x\to 1\\x<1}}\left(\frac{1}{1-x}\left(1+(1-x)\ln|1-x|\right)\right)=$  $\lim_{x \to 0} \left( \frac{1}{1} + \ln |1 - x| \right) = \lim_{x \to 0} \left( \frac{1}{1} + (1 - x) \ln |1 - x| \right)$  $\prod_{x \leq 1}^{x \to 1} (1 - x - 1) = \prod_{x \leq 1}^{x \to 1} (1 - x - 1)$  $|x| = \lim_{x \to \infty} \frac{1}{x} - (1 + (1 - x) \ln |1 - x|)$  $\frac{1}{\leq 1} (1-x)^{x-1}$   $\frac{1}{x} (1-x)^{x-1}$  $\left(\frac{1}{1} + \ln|1-x|\right) = \lim_{x \to 0} \left(\frac{1}{1} + (1-x)\ln|1-x|\right) = +\infty$  $(1-x$   $-1$   $-1$   $1-x$   $(1-x$ par croissances comparées, donc  $\lim_{\substack{x\to 1 \ x<1}} g(x)$  $\lim_{x \to 1} g(x)$  $= +\infty;$
	- $\lim_{\substack{x\to 1 \ x\to 1}} \frac{2x}{1-x^2} = -\infty;$   $\lim_{\substack{x\to 1 \ x\to 1}} \ln \left| \frac{1+x}{1-x} \right| = +\infty$ , donc  $\lim_{\substack{x\to 1 \ x\to 1}} g(x) =$  $\frac{x}{z} = -\infty$ ;  $\lim_{x \to \infty} \frac{|1+x|}{x} = +\infty$ , donc  $\lim_{x \to \infty} g(x)$  $\frac{y}{y>1}$   $1-x^2$   $\frac{x-1}{x>1}$   $|1-x|$   $\frac{x}{x}$  $=-\infty$ ;  $\lim_{h \to 0} \frac{1+x}{h} = +\infty$ , donc  $\lim_{h \to 0} g(x) = -\infty$  $-x^2$   $\frac{x-1}{x-1}$  |1-
	- $\lim_{x \to +\infty} \left| \frac{1+x}{1-x} \right| = 1$ , donc  $\lim_{x \to +\infty} g(x) = \lim_{x \to +\infty} \left( \frac{1}{1-x} \frac{1}{x+1} \ln \left| \frac{1+x}{1-x} \right| \right) = 0$  $\left| \frac{x}{x} \right| = 1$ , donc  $\lim g(x) = \lim \left| \frac{1}{x} - \frac{1}{x} \right| = \ln \left| \frac{1+x}{x} \right|$  $\rightarrow +\infty$  | 1 - x  $\rightarrow$   $\rightarrow$   $\rightarrow$   $\rightarrow$   $\rightarrow$   $\rightarrow$   $\infty$   $\circ$   $\cdots$   $\rightarrow$   $\rightarrow$   $\sim$   $\sim$   $(1-x)$   $x+1$   $\cdots$  | 1 - x  $+\frac{|x|}{-x} = 1$ , donc  $\lim_{x \to +\infty} g(x) = \lim_{x \to +\infty} \left( \frac{1}{1-x} - \frac{1}{x+1} - \ln \left| \frac{1+x}{1-x} \right| \right) = 0$
- **e)** Etudier les variations de *g*, et dresser son tableau de variations.
- *g* est dérivable sur son domaine, car les fonctions rationnelles et la fonction ln le sont.

$$
\forall x \in D_g, \ g'(x) = \frac{4x^2}{(1-x^2)^2} \ge 0,
$$

la fonction *g* est donc croissante sur chacun de ses intervalles de définition.

*Remarque* : La fonction *g* étant impaire, on a :  $\lim_{\substack{x \to -1 \ x < -1}} g(x)$  $\lim_{x \to -1} g(x)$  $= +\infty$ ;  $\lim_{\substack{x \to -1 \ x > -1}} g(x)$  $\lim_{\substack{\to \quad 1 \to 1}} g(x)$  $= -\infty$  et  $\lim_{x \to -\infty} g(x) = 0$ 

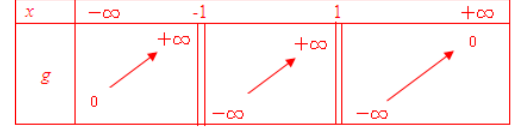

**f)** En déduire le signe de *g*(*x*).

 $g(0) = 0$ , on déduit des variations de *g* que :  $(g(x) \ge 0) \Leftrightarrow (x \in ]-\infty; -1] \cup [0;1]$ .

**2.** On considère la fonction *f* définie par :

$$
f(x) = \frac{1}{x} \ln \left| \frac{1+x}{1-x} \right|
$$

- **a**) Donner le domaine de définition de *f*. D<sub>*f*</sub> =  $\left]-\infty; -1\right[\cup [-1;0] \cup [0;1] \cup [1;+\infty]$
- **b**) Etudier la parité de *f*. D<sub>*f*</sub> est centré en 0, et  $\forall x \in D_f$ ,  $f(-x) = \frac{1}{-x} \ln \left| \frac{1-x}{1+x} \right| = f(x)$ ,  $f(-x) = \frac{1}{x} \ln \left| \frac{1-x}{1-x} \right| = f(x)$  $x \mid 1+x$  $(-x) = \frac{1}{\ln |\frac{1-x}{1-x}|} =$  $-x$  |1+. , *f* est paire.
- **c**) Etudier les limites de  $f(x)$  aux bornes de son domaine de définition pour *x* positif.
	- $\lim_{x \to 0} f(x) = \lim_{x \to 0}$  $\ln |1 + x|$   $\ln |1$  $\lim_{x\to 0} f(x) = \lim_{x\to 0} \left| \frac{x}{x} - \frac{x}{x} \right| = 2$  $x$   $\ln |1-x|$ *f x*  $\lim_{x \to 0} f(x) = \lim_{x \to 0} \left( \frac{\ln |1 + x|}{x} - \frac{\ln |1 - x|}{x} \right) = 2$  car  $\lim_{h \to 0}$  $\ln |1|$  $\lim_{h\to 0} \frac{1}{h} = 1$ *h*  $\rightarrow$ <sup>0</sup> *h*  $\frac{+ h}{-} = 1$  (taux d'accroissement).

• 
$$
\lim_{x \to 1} f(x) = +\infty
$$

• 
$$
\lim_{x \to +\infty} \left| \frac{1+x}{1-x} \right| = 1
$$
 donc 
$$
\lim_{x \to +\infty} f(x) = 0
$$

**d)** Etudier les variations de *f*, et dresser son tableau de variations.

*f* est dérivable sur son domaine, car les fonctions rationnelles et la fonction ln le sont.

$$
\forall x \in \mathbf{D}_f, \ f'(x) = \frac{g(x)}{x^2}
$$

*Remarque* : La fonction *f* étant paire, on a :  $\lim_{x \to -1} f(x) = +\infty$  et  $\lim_{x \to -\infty} f(x) = 0$ 

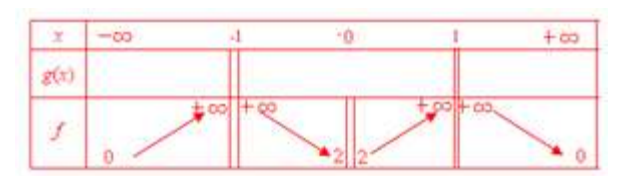

.

**e)** En déduire, en fonction du paramètre réel *a*, le nombre de solution(s) positive(s) de l'équation :

$$
\ln\left|\frac{1+x}{1-x}\right| = ax
$$

*x* = 0 est solution de l'équation quel que soit le réel *a*.

Si  $x \neq 0$ , résoudre l'équation  $\ln \left| \frac{1}{1} \right|$ 1  $\left| \frac{x}{x} \right| = ax$ *x*  $\frac{+x}{-}$  = − revient à résoudre  $f(x) = a$ .

La fonction *f* est continue sur son domaine, le théorème des valeurs intermédiaires donne :

- Pas de solution pour  $a \le 0$
- Une unique solution (qui se trouve dans  $|1;+\infty|$ ) pour  $0 < a \le 2$
- Deux solutions (une dans  $\left|0;1\right|$  l'autre dans  $\left|1;+\infty\right|$ ) pour *a* > 2.